## **RefWorks**

# RefWorksアップデート情報 2022年2月

株式会社サンメディア e-Portカンパニー https://www.sunmedia.co.jp/ e-port@sunmedia.co.jp

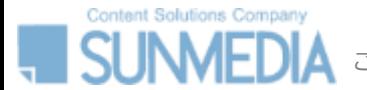

この資料の著作権は株式会社サンメディアに帰属します。機関内でのみご利用いただき、外部への頒布、提供等はお控えください。

## **ダイレクトエクスポートの改良**

# **RefWorks**

### **Web of Scienceからのダイレクトエクスポートに対応**

**「Export」**のメニューに**「RefWorks」**が追加され、ダイレクト エクスポートできるようになりました。

#### **ダイレクトエクスポートの手順**

1. インポートしたいレコードにチェックを入れる

**2. 「Export」**から「RefWorks」を選択

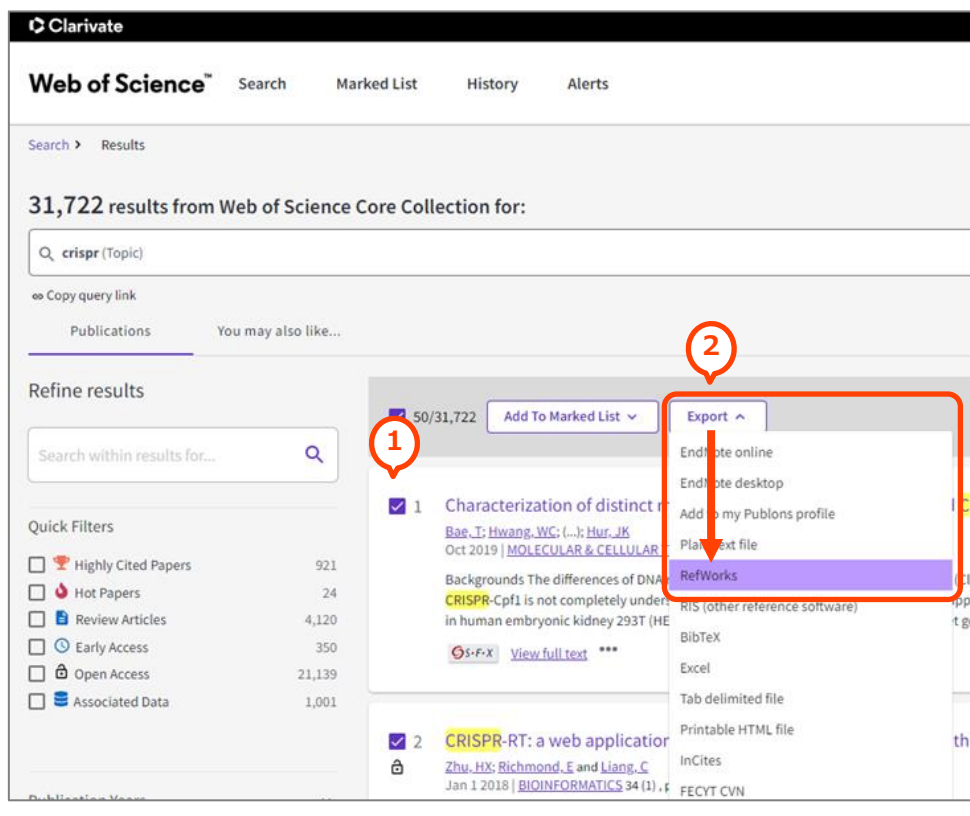

### **《WAYFless》ログイン不要でダイレクトエクスポート**

RefWorksのWAYFlessリンクを使用している機関では、シングルサインオンでいずれかの データベース等にログインしていればRefWorksへのログインは不要でダイレクトエクスポー トできるようになりました。

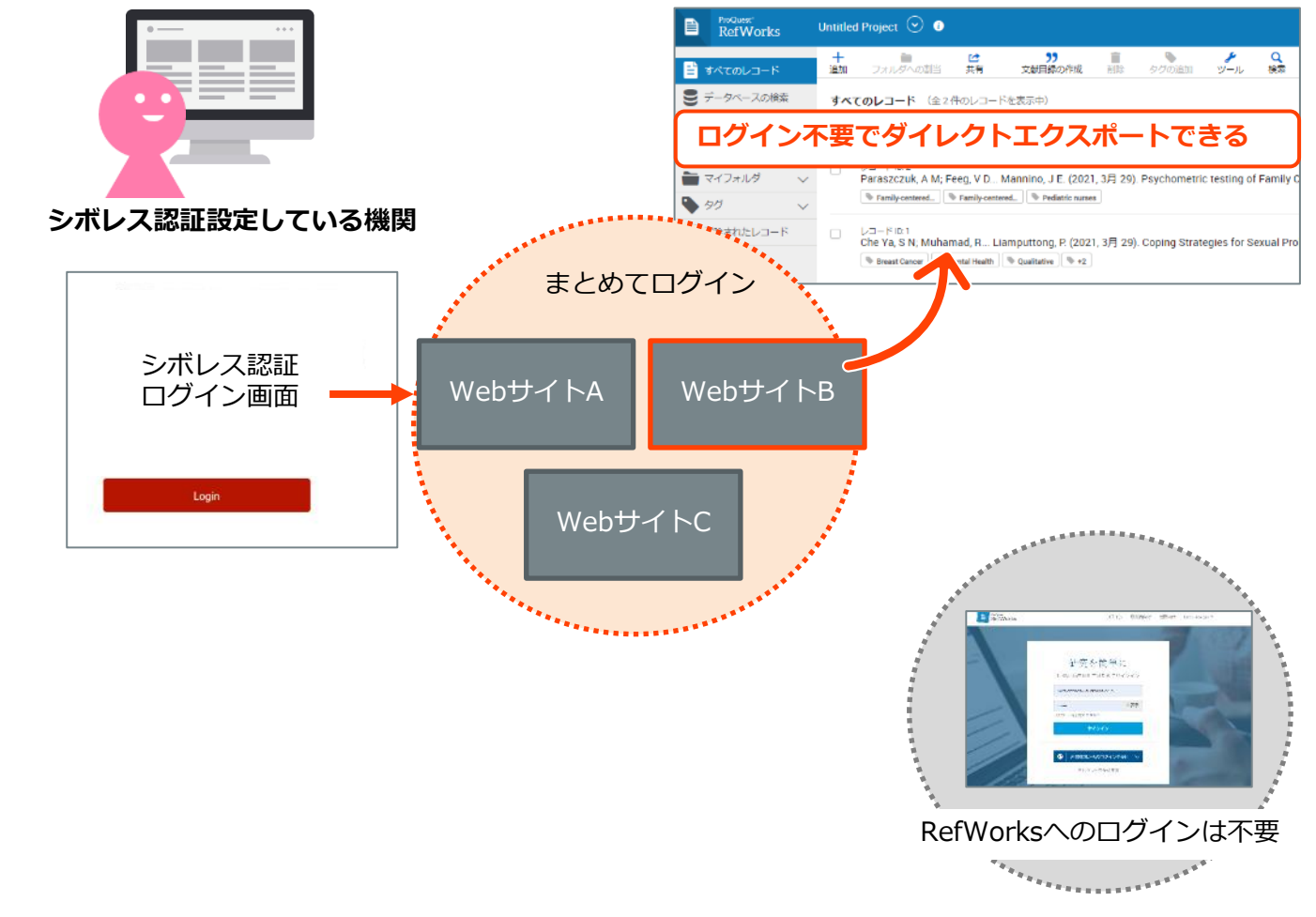

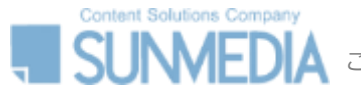

### **キーボード操作に対応**

# **RefWorks**

### **[Tab] /** [**Tab]+[Shift] / [Enter]** のキーボード操作で各メニューを移動・選択できるようになりました。

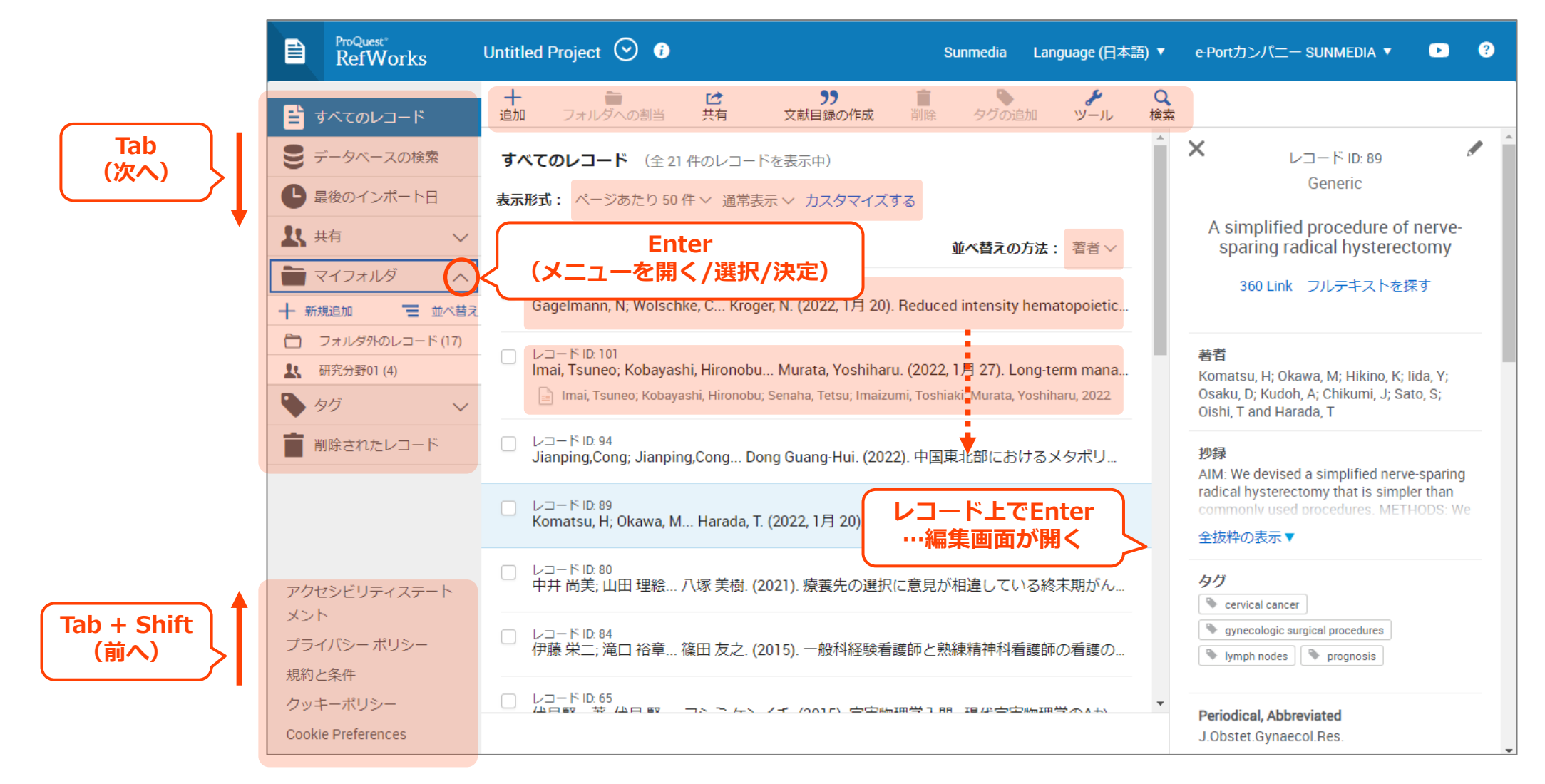